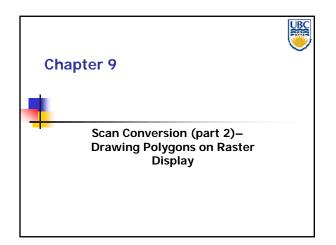

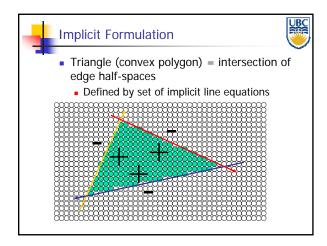

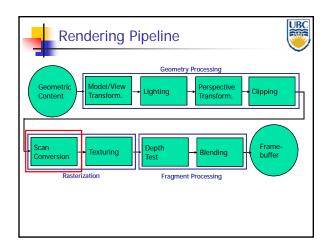

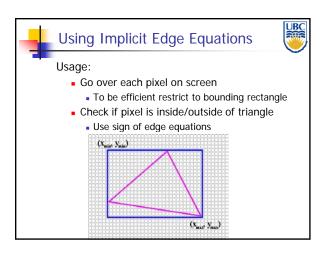

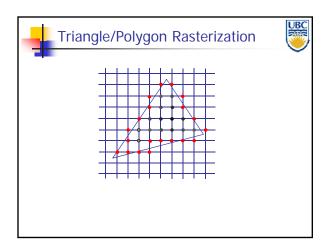

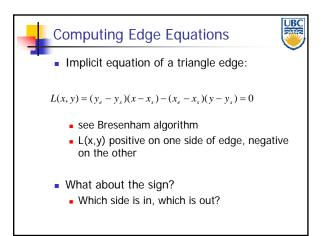

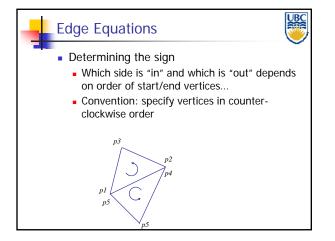

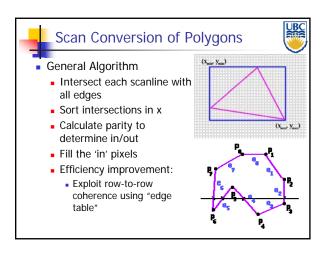

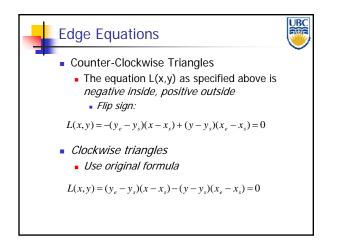

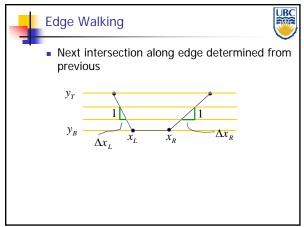

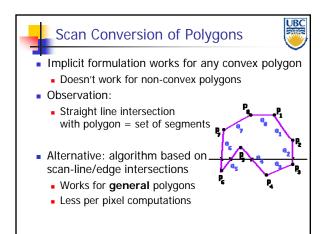

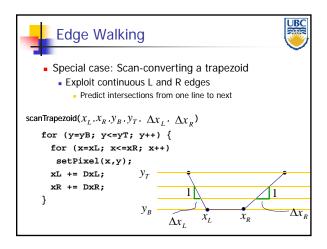

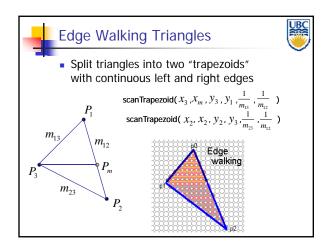

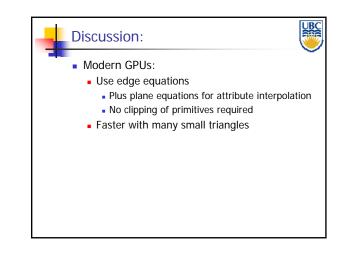

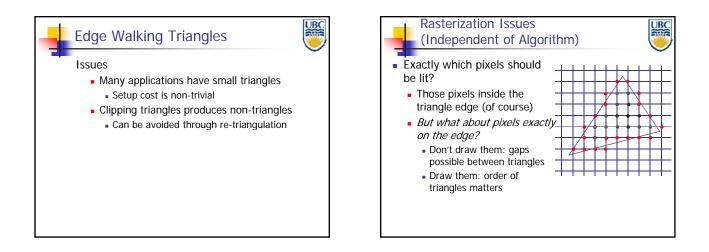

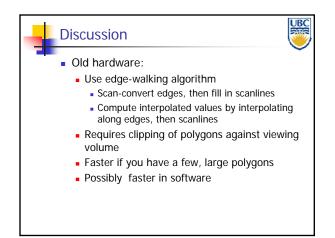

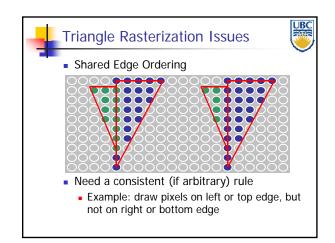

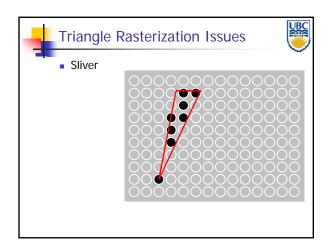

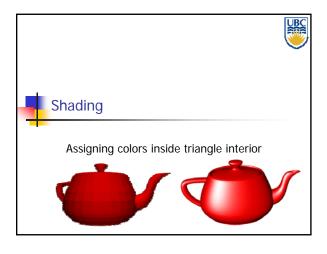

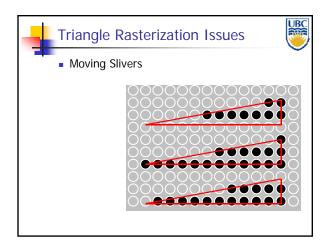

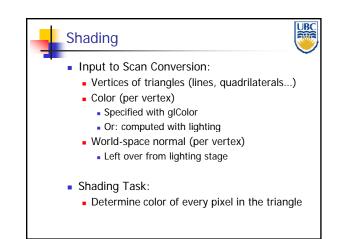

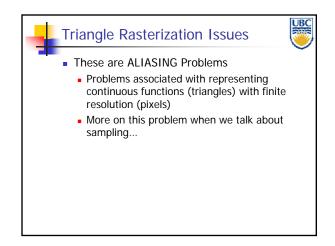

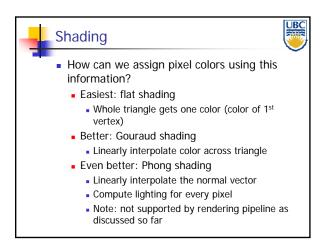

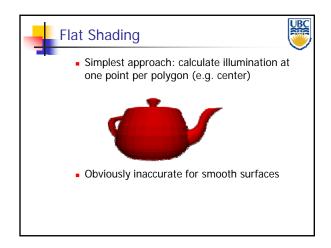

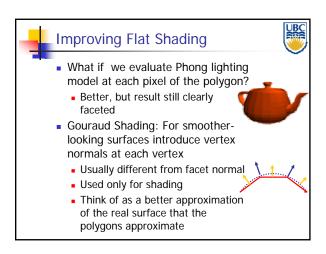

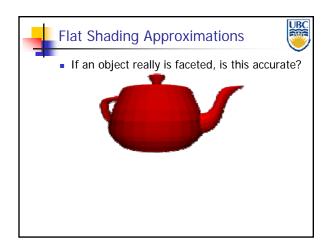

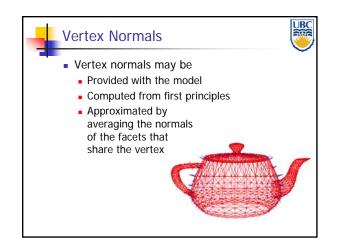

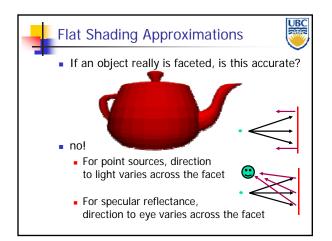

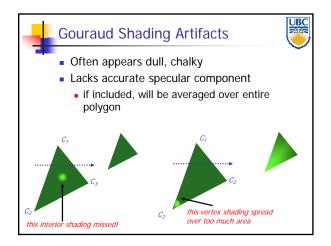

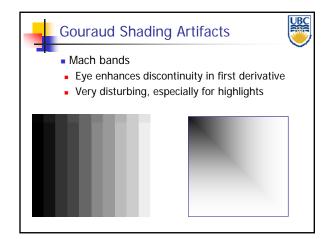

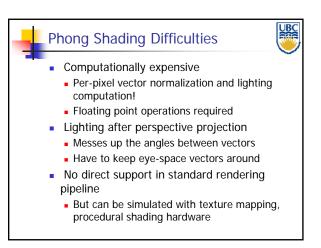

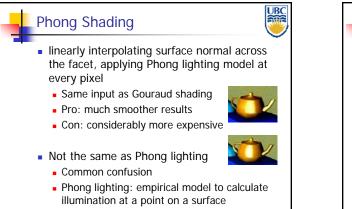

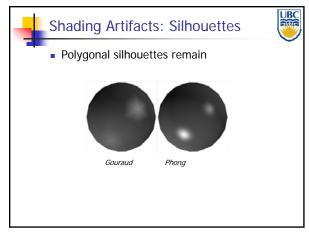

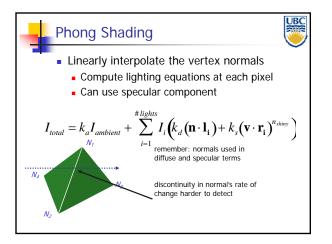

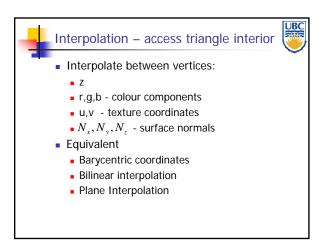

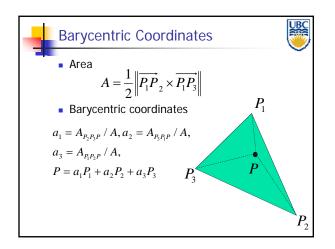

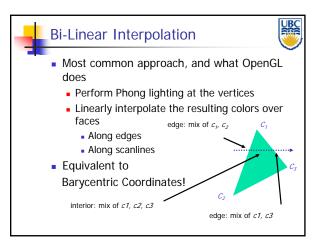

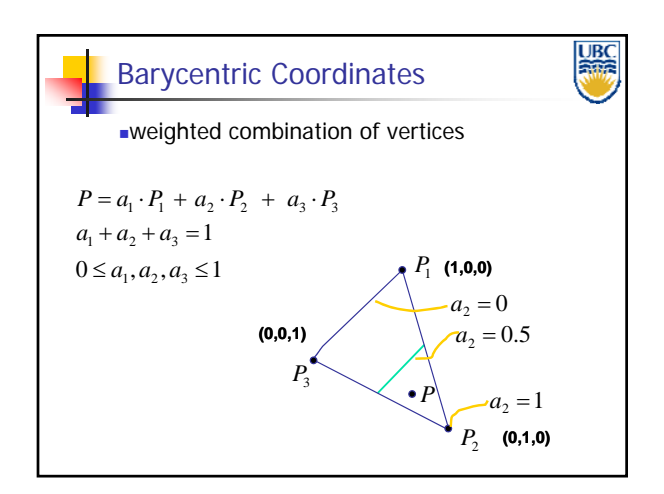

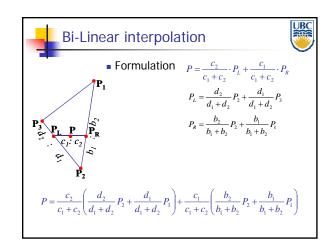

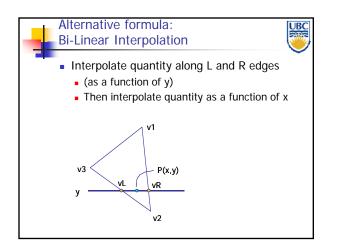

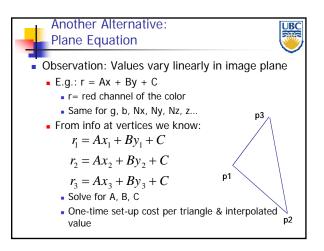

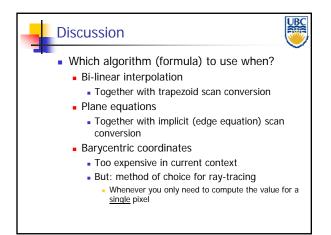

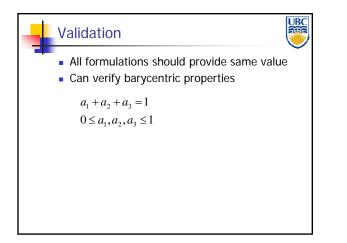

#### Copyright 2012. Alla Sheffer, UBC